## **How does it look in Cascade versus my live site**

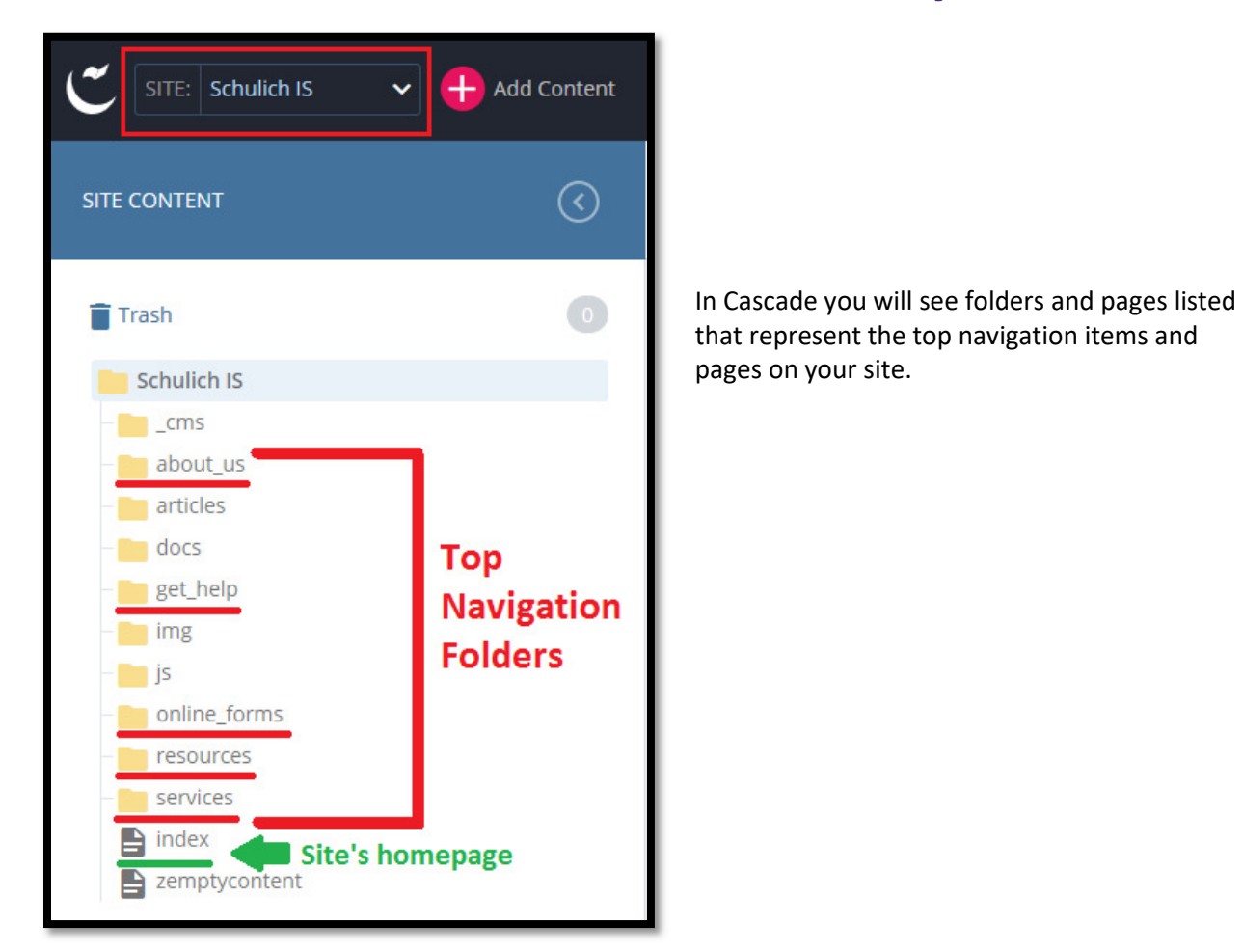

The screen shot on the following page shows how the above Cascade site content listing appears on the live site.

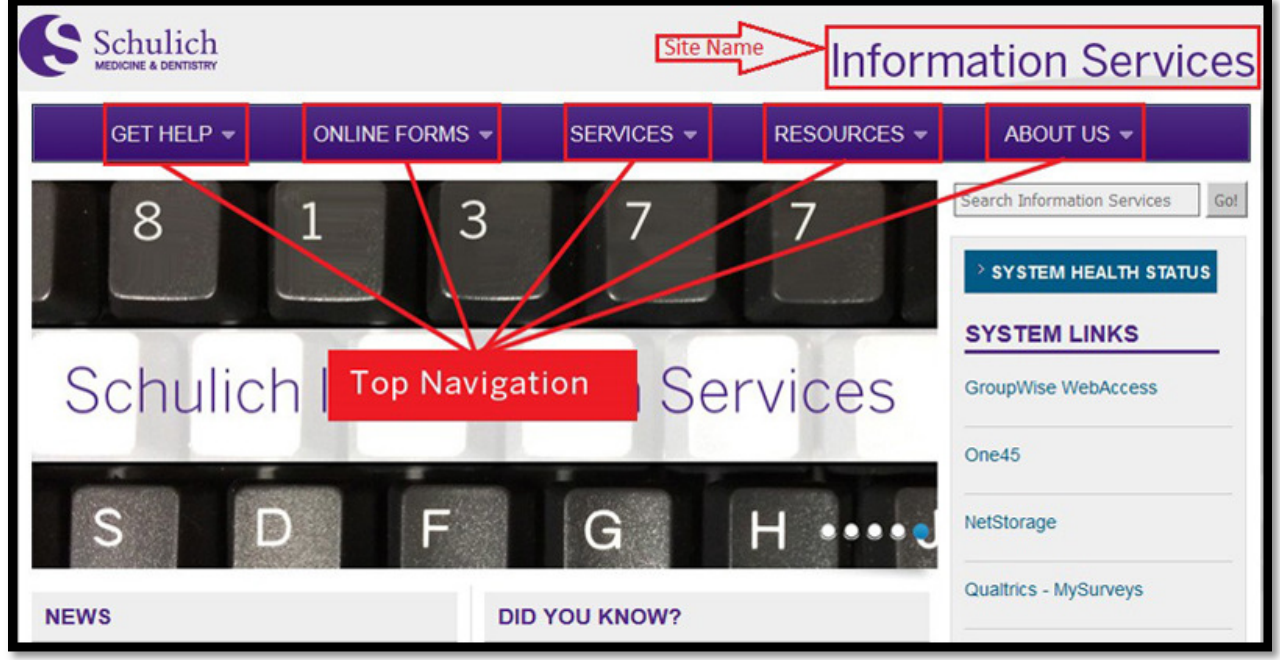